# **Zapracované úpravy na Monitorovací zprávě pro OPVK k 1.3.2012**

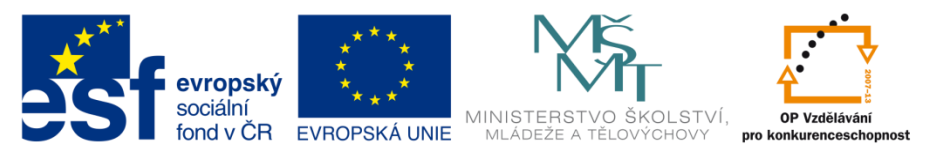

## 

V instalaci k 1. 3. 2012 dojde k **úpravě vlastností checku Plátce DPH** a dále k vyjmutí 3 záložek z monitorovací zprávy příjemců OP VK:

- **Prioritní témata**
- **Přehled financování**
- **Rozpočet projektu**

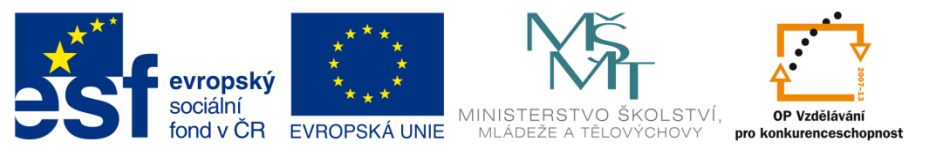

## 

### **Check Plátce DPH – záložka Údaje o projektu a MZ**

Stávající checkbox "Plátce DPH vůči aktivitám projektu" bude nahrazen výběrem z možností (již existuje na projektové žádosti). Výběr z možností se nebude zobrazovat v případě, že příjemce není plátcem DPH dle ARES.

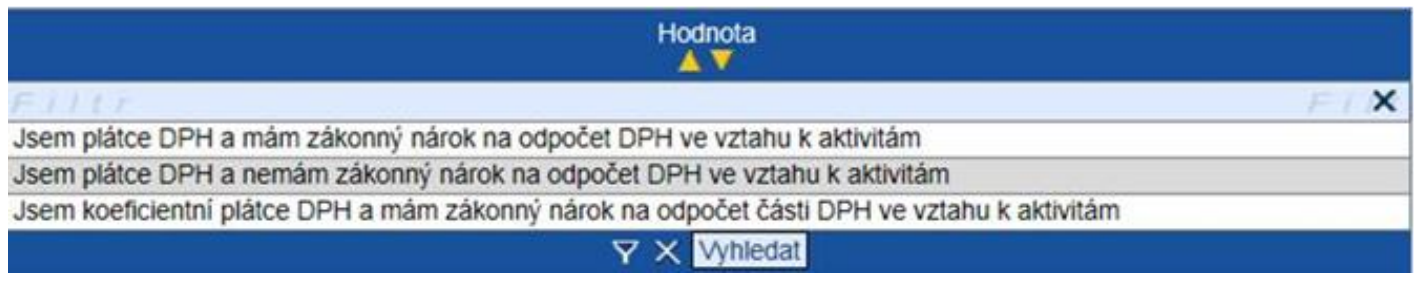

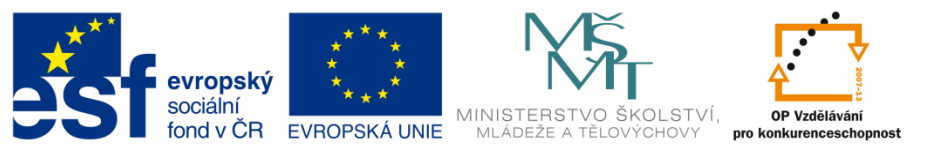

## **. . . . . . . . . . .** .

Tištěná sestava monitorovací zprávy a Čestné prohlášení

#### – Jde-li o neplátce:

*(Příjemce dotace, který k dnešnímu dni není plátcem DPH)* prohlašuji, že v případě, že se v budoucnu stanu plátcem DPH a uplatním nárok na odpočet DPH na vstupu, která byla v přiložené žádosti o platbu zahrnuta do způsobilých nákladů, vrátím dobrovolně částku dotace připadající na výši způsobilých nákladů ve výši vrácené DPH na účet, z něhož byla tato dotace poskytnuta, a to do 30 dnů ode dne, kdy byl tento odpočet u finančního úřadu uplatněn (tj. ke dni podání prvního přiznání k dani z přidané hodnoty);

#### Jde-li o plátce:

*(Příjemce dotace, který k dnešnímu dni je plátcem DPH)* prohlašuji, že do způsobilých nákladů byla zahrnuta pouze ta část DPH, u níž nelze uplatnit nárok na odpočet. Dále prohlašuji, že v případě, že v budoucnu u této části DPH získám nárok na odpočet, vrátím dobrovolně částku dotace připadající na výši způsobilých nákladů ve výši DPH, u níž byl nárok na odpočet dodatečně zjištěn, na účet, z něhož byla tato dotace poskytnuta, a to do 30 dnů ode dne, kdy byl tento odpočet u finančního úřadu uplatněn (tj. ke dni podání přiznání k dani z přidané hodnoty).

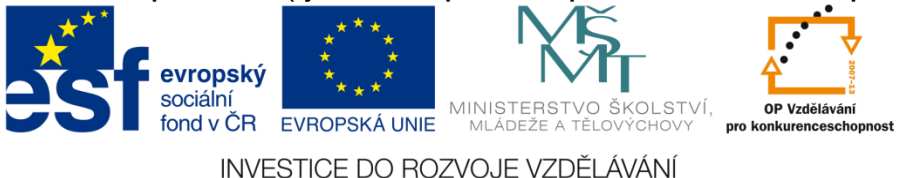

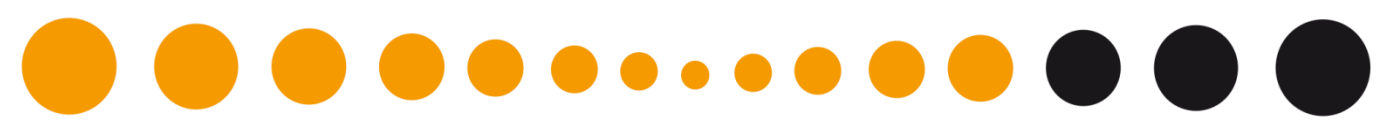

## **Vyjmutí 3 záložek monitorovací zprávy**

Monitorovací zpráva bude obsahovat níže uvedené záložky:

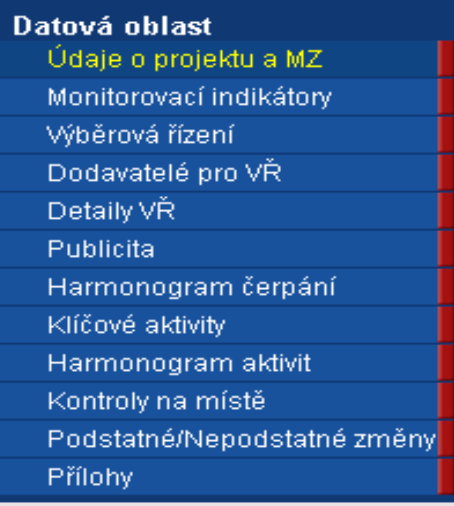

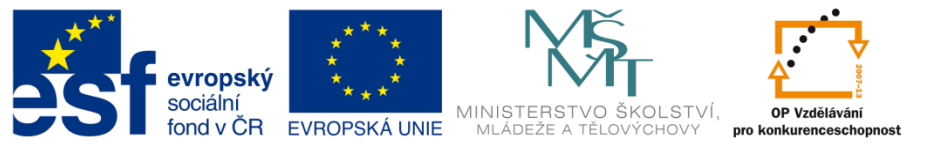

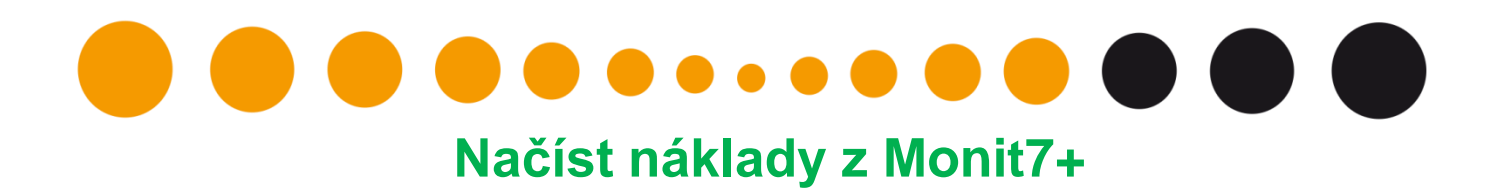

Pole Načíst náklady z M7+ zajišťovalo načtení záložky Rozpočet. Smazáním záložky Rozpočet nemá pole Načíst náklady z M7+ využití. Všechny záložky MZ a data se načtou stisknutím Načíst data z Monit7+ při založení monitorovací zprávy.

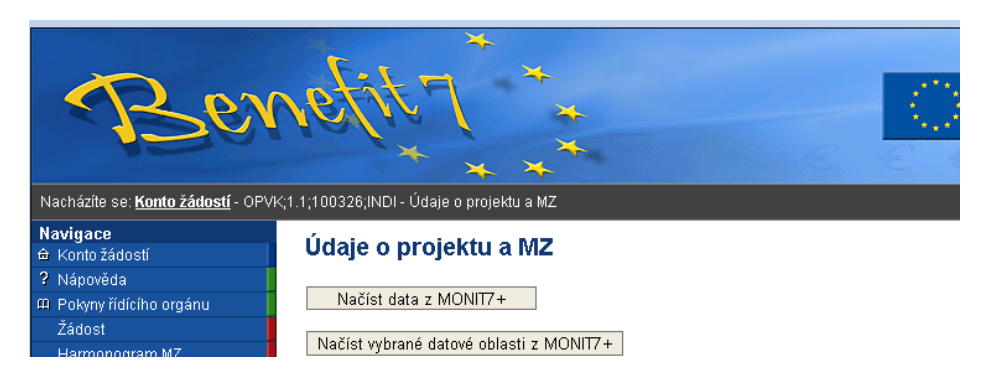

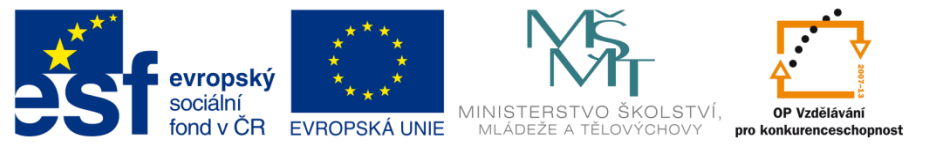

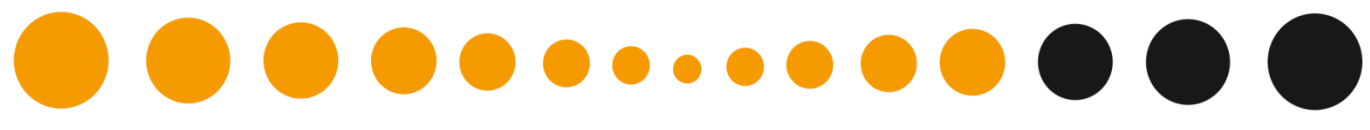

### **Načíst vybrané datové oblasti**

Seznam polí pro načtení již neobsahuje 3 smazané záložky.

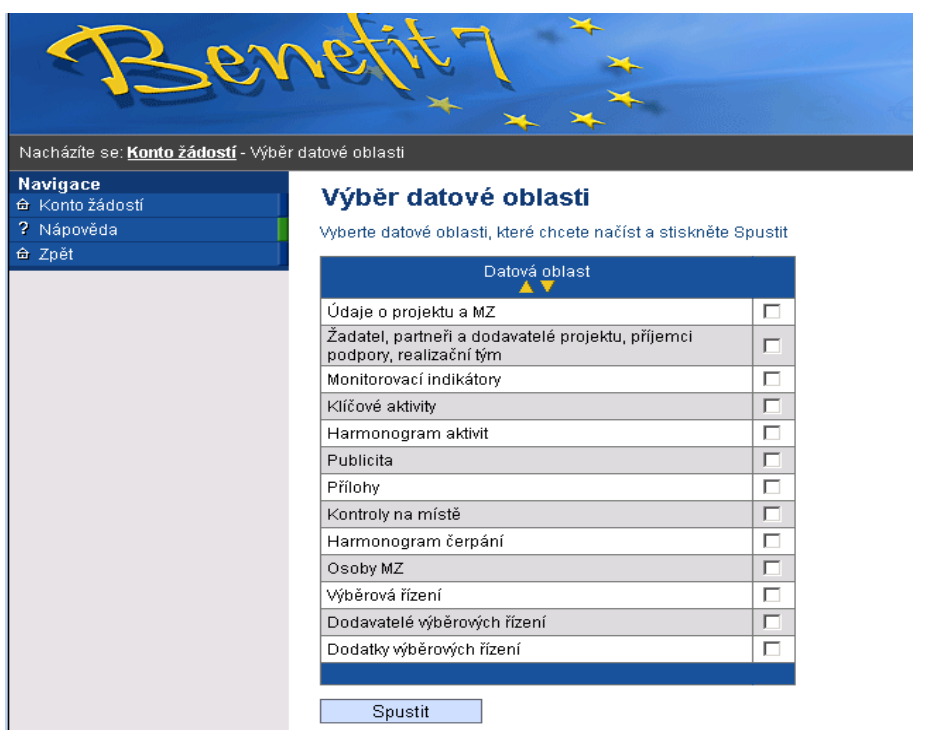

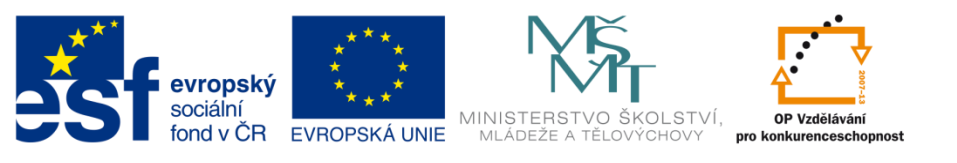

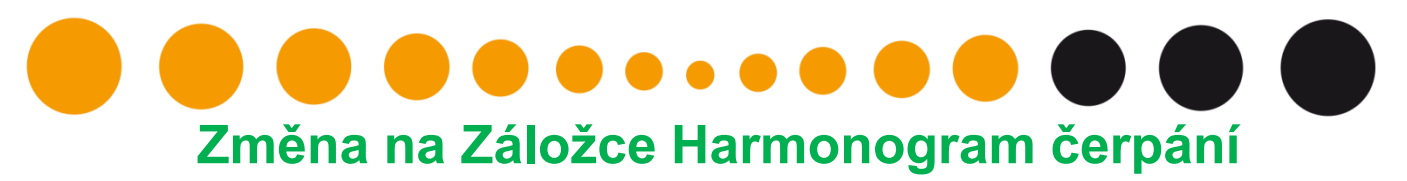

Pro lepší orientaci žadatelů je umístěna částka CZV( celkové způsobilé výdaje), které se dotahuje z M7+ na záložku Harmonogram čerpání. – pod názvem Celková dotace.

#### **Poznámka:**

Znění kontroly, která se vztahuje k harmonogramu čerpání a částky CZV

BN7-270558: Součet částek za všechny platby na záložce Harmonogram čerpání musí být roven nebo nižší než celková dotace - 387186,85 Kč.

Harmonogram čerpání

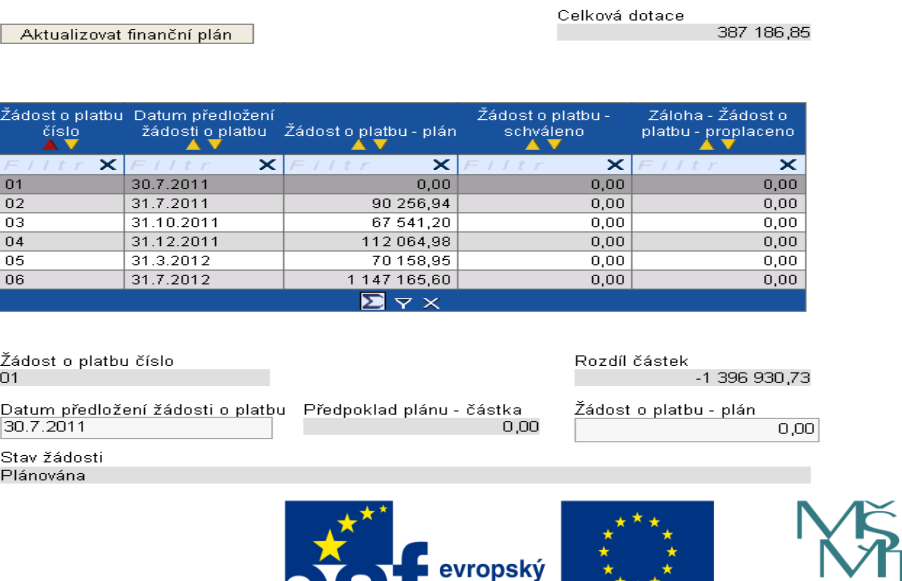

pro konkurenceschopnos

INVESTICE DO ROZVOJE VZDĚLÁVÁNÍ

fond v ČR EVROPSKÁ UNIE MLÁDEŽE A TĚLOVÝCHOVY

MINISTERSTVO ŠKOLSTVÍ.

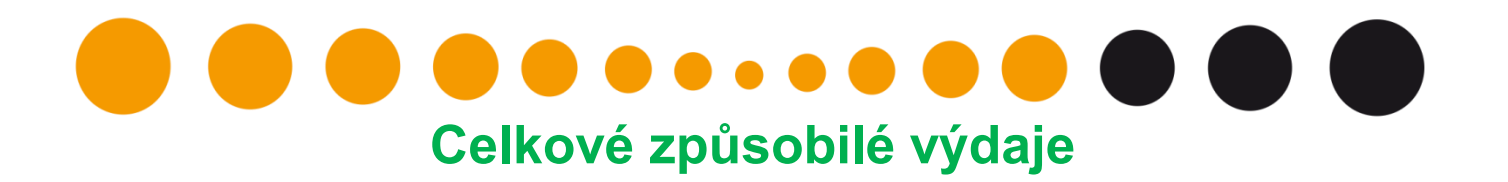

Stisknutím pole Načíst data z Monit7+ se v rámci stahování dat monitorovací zprávy do B7 dotáhne částka Celkových způsobilých výdajů (aktuální stav).

Je zapracovaná nová kontrola, která tuto částku porovnává s částkami z Harmonogramu čerpání.

### **Kontroly**

Všechny kontroly, které doposud kontrolovaly Rozpočet, Přehled financování a Prioritní téma, jsou vypnuty.

## **Tiskový výstup**

Na tiskovém výstupu monitorovací zprávy jsou provedeny úpravy tak, aby záložky (datové oblasti), které byly odstraněny, nebyly ani součástí výstupní sestavy.

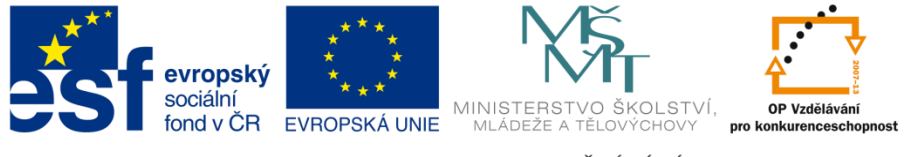